# C Programming Tutorial Pdf Mark Burgess

Yeah, reviewing a ebook C Programming Tutorial Pdf Mark Burgess could go to your close links listings. This is just one of the solutions for you to be successful. As understood, achievement does not recommend that you have astounding points.

Comprehending as well as accord even more than new will manage to pay for each success. neighboring to, the notice as capably as perspicacity of this C Programming Tutorial Pdf Mark Burgess can be taken as without difficulty as picked to act.

techniques that the gurus use to build great applications. While this

book will focus mostly on the Application Programming Interface

(API) provided by the Linux kernel and the C library, a preliminary

introduction to the development tools available will allow all who

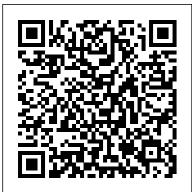

C for Beginners John Wiley & Sons Revised for a new second edition, Intermediate C Programming provides a stepping-stone for intermediatelevel students to go from writing short programs to writing real programs well. It shows students how to identify and eliminate bugs, write clean code, share code with others, and use standard Linux-based tools, such as ddd and valgrind. This second edition provides expanded coverage of these topics with new material focused on software engineering, including version control and unit testing. The text enhances their programming skills by explaining programming concepts and even animation-to translate innovative and comparing common mistakes with correct programs. It also discusses how to use debuggers and the strategies for debugging as well as studies the connection between programming and discrete mathematics. Including additional student and instructor resources available online, this book is particularly appealing as a classroom resource.

### An Introduction to GCC CRC Press

This is the eBook version of the printed book. If the print book includes a CD-ROM, this content is not included within the eBook version. Advanced Linux Programming is divided into two parts. The first covers generic UNIX system services, but with a particular eye towards Linux specific information. This portion of the book will be of use even to advanced programmers who have worked with other Linux systems since it will cover Linux specific details and differences. For programmers without UNIX experience, it will be even more valuable. The second section covers material that is entirely Linux specific. These are truly advanced topics, and are the

purchase the book to make immediate use of Linux. Learn to Program with C Apress Get an A grade in C As with any major language, mastery of C can take you to some very interesting new places. Almost 50 years after it first appeared, it's still the world's most popular programming language and is used as the basis of global industry's core systems, including operating systems, highperformance graphics applications, and microcontrollers. This means that fluent C users are in big demand at the sharp end in cutting-edge industries-such as gaming, app development, telecommunications, engineering, ideas into a smoothly functioning reality. To help you get to where you want to go with C, this 2nd edition of C Programming For Dummies covers everything you need to begin writing programs, guiding you logically through the development cycle: from initial design and testing to deployment and live iteration. By the end you'll be au fait with the do's and don'ts of good clean writing and easily able to produce the basic-and not-so-basic-building blocks of an elegant and efficient source code. Write and compile source code Link code to create the executable program Debug and optimize your code Avoid common mistakes Whatever your destination: tech industry, start-up, or just developing for pleasure at home, this easy-to-follow, informative, and C Programming Tutorial Pdf Mark Burgess

language is the fastest and friendliest way to get there! Practical C++ Programming Packt Publishing Ltd Modern C++ at your fingertips! About This Book This book gets you started with the exciting world of C++ programming It will enable you to write C++ code that uses the standard library, has a level of object orientation, and uses memory in a safe and effective way It forms the basis of programming and covers concepts such as data structures and the core programming language Who This Book Is For A computer, an internet connection, and the desire to learn how to code in C++ is all you need to get started with this book. What You Will Learn Get familiar with the structure of C++ projects Identify the main structures in the language: functions and classes Feel confident about being able to identify the execution flow through the code Be aware of the facilities of the standard library Gain insights into the basic concepts of object orientation Know how to debug your programs Get acquainted with the standard C++ library In Detail C++ has come a long way and is now adopted in several contexts. Its key strengths are its software infrastructure and resource-constrained applications, including desktop applications, servers, and performance-critical applications, not to forget its importance in game programming. Despite its strengths in these areas, beginners usually tend to shy away from learning the language because of its steep learning curve. The main mission of this book is to make you familiar and comfortable with C++. You will finish the book not only being able to write your own code, but more importantly, you will be able to read other projects. It is only by being

entertaining guide to the C programming

able to read others' code that you will progress from a beginner to an advanced programmer. This book is the first step in that progression. The first task is to familiarize you with the structure of C++ projects so you will know how to start reading a project. Next, you will be able to identify the main structures in the language, functions, and thousands of programmers Zed has taught to date! You bring classes, and feel confident being able to identify the execution flow through the code. You will then become aware of the facilities of the standard library and be able to Learn C the Hard Way, you ' II learn C by working through 52 determine whether you need to write a routine yourself, or brilliantly crafted exercises. Watch Zed Shaw's teaching video use an existing routine in the standard library. Throughout and read the exercise. Type his code precisely. (No copying and You will understand memory usage, allocation, and access, and be able to write code that does not leak memory. Finally, you will learn about C++ classes and get mistakes far more efficiently. Most importantly, you 'Il master an introduction to object orientation and polymorphism. Style and approach This straightforward tutorial will help you build strong skills in C++ programming, be it for enterprise software or for low-latency applications such as what you learn to build confidence in your new skills. Shaw games or embedded programming. Filled with examples, this book will take you gradually up the steep learning curve of C++.

Efficient C Programming Prentice Hall Professional

"The book demonstrates key techniques that make C effective and focuses on fundamental concepts for mastery. An introduction to C99 is also provided."--Resource description page

Expert C Programming "O'Reilly Media, Inc."

Software -- Programming Languages.

The C Book, Featuring the ANSI C Standard Independently Published

Straight from Trolltech, this book covers all one needs to build industrial-strength applications with Qt 3.2.x and C++--applications that run natively on Windows, Linux/UNIX, Mac OS X, and embedded Linux with no source code changes. Includes a CD with the Qt 3.2 toolset and Borland C++ compilers--including a noncommercial Qt 3.2 for Windows available nowhere else. C Programming Pearson Education India

This book presents an introduction to the C programming language, featuring a structured approach and aimed at professionals and students with some experience of high-level languages. Features \*includes embedded summary material in bulleted form \*highlights common traps and pitfalls in C programming.

# C Programming Essentials Apress

You Will Learn C! Zed Shaw has crafted the perfect course for the beginning C programmer eager to advance their skills in any language. Follow it and you will learn the many skills early and junior programmers need to succeed – just like the hundreds of discipline, commitment, persistence, and experience with any programming language; the author supplies everything else. In the book, there is a big emphasis on memory and pointers. pasting!) Fix your mistakes. Watch the programs run. As you do, output. As a programmer, you want to make the most of your available you ' II learn what good, modern C programs look like; how to think more effectively about code; and how to find and fix rigorous defensive programming techniques, so you can use any language to create software that protects itself from malicious activity and defects. Through practical projects you ' II apply teaches the key skills you need to start writing excellent C software, including Setting up a C environment Basic syntax and idioms Compilation, make files, and linkers Operators, variables, and data types Program control Arrays and strings Functions, pointers, and structs Memory allocation I/O and files Libraries Data structures, including linked lists, sort, and search Stacks and queues Debugging, defensive coding, and automated testing Fixing stack overflows, illegal memory access, and more Breaking and hacking your own C code It ' II Be Hard at First. But Soon, You ' II Just Get It – And That Will Feel Great! This tutorial will reward you for every minute you put into it. Soon, you ' II know one of the world ' s most powerful programming languages. You ' II be a C programmer.

Understanding and Using C Pointers Sams Publishing

Are You Ready To Learn C Programming Easily? This book is also designed for software programmers who want to learn the C programming language from scratch. It provides you with an adequate understanding of the programming language. From there, you can bring yourself towards a higher level of expertise. While you are not really required to have any previous experience with computer programming, you still need to have a basic understanding of the terms commonly used in programming and computers. You see, the C language is one of the most recommended computer programming languages for beginners. After all, it is a predecessor to many of the modern programming languages used today, such as Java and Python. In other words, before you can effectively learn

these languages, you have to have a clear understanding of the C language first. Through this book, you will learn how to write your first programs and see how they work in real time. You have to keep in mind that it is perfectly okay to make mistakes every now and then. It is through these mistakes that you learn. So, when you encounter an error on your program, you just have to study the part where you went wrong and redo it. When you run the programs in the C language, you will be notified in case you made a mistake. You will see the error and know which line you have to modify. This book features Frequently Asked Questions (FAQ) sections that are written with beginners like you in mind. The author understands that beginners may have certain questions with regard to the elements of C that are not often discussed in books. This book also teaches you how you can write the shortest programs possible, without negatively affecting your time and space while still being efficient. You will also learn how to organise your codes and include remarks via comments so that you and your readers will not get confused. Here Is What You'll Learn After Downloading This C Programming Book: Introduction Chapter 1: Introduction to C Chapter 2: Getting Started Chapter 3: Flow of Control Chapter 4: Arrays Chapter 5: Pointers Frequently Asked Questions (FAQ) and much more What Are You Waiting For? Start Coding C Programming Right Now! Designing Audio Objects for Max/MSP and Pd Pearson Education India

This book teaches computer programming to the complete beginner using the native C language. As such, it assumes you have no knowledge whatsoever about programming. The main goal of this book is to teach fundamental programming principles using C, one of the most widely used programming languages in the world today. We discuss only those features and statements in C that are necessary to achieve our goal. Once you learn the principles well, they can be applied to any language. If you are worried that you are not good at good at mathematics to learn programming. C is considered a ' modern ' language even though its roots date back to the 1970s. Originally, C was designed for writing ' systems' programs-things like operating systems, editors, compilers, assemblers and input/output utility programs. But, today, C is used processing programs, spreadsheet programs, database management programs, accounting programs, games, robots, embedded systems/electronics (i.e., Arduino), educational software-the list is endless. Note: Appendices A-D are available as part of the free source code download at the Apress website. What You Will Learn: How to get started with programming using the C language How to use the basics of C How to program with sequence, selection and repetition logic How to work with characters How to work with functions How

high-school mathematics, don 't be. It is a myth that you must be for writing all kinds of applications programs as well-word

to use arrays Who This Book Is For: This book is intended for anyone who is learning programming for the first time.

Professional CUDA C Programming Prentice Hall Professional Sams Teach Yourself C in 24 Hours, Second Edition, shows you how to program in C in an easy-to-understand format. C is a powerful and flexible language used for a wide range of projects. You begin with learning the basics to write a first program and then move on to arrays, pointers, disk input/output, and functions. This book will allow you to understanding data types, loops, and strings to make your programs work for you. You'll also work with arrays, structures, and unions to expand your programming skills, use pointers to access and retrieve data elements, develop programs that process mathematical equations, functions, and variables, and explore memory management techniques.

# Head First C Pearson Education

standard library provides a set of common classes and interfaces that greatly extend the core C++ language. The library, however, is not self-explanatory. To make full use of its components – and to benefit from their power – you need a resource that does far more than list the classes and their functions. The C++ Standard Library: A Tutorial and Reference, Second Edition, describes this library as now should care Everything thing you need to get started with C and hit incorporated into the new ANSI/ISO C++ language standard (C++11). The book provides comprehensive documentation of each library component, including an introduction to its purpose and design; clearly written explanations of complex concepts; the practical programming details needed for effective use; traps and pitfalls; the exact signature and definition of the most important classes and functions; and numerous examples of working code. The book focuses in particular on the Standard Template Library (STL), examining containers, iterators, function objects, and STL algorithms. The book covers all the new C++11 library components, including Concurrency Fractional arithmetic Clocks and timers Tuples New STL containers New STL algorithms New smart pointers New locale facets Random numbers and distributions Type traits and utilities Regular expressions The book also examines the new C++ programming style and its effect on the standard library, including lambdas, range-based for loops, move semantics, and variadic templates. An accompanying Web site, including source code, can be found at www.cppstdlib.com.

# <u>C in a Nutshell</u> Network Theory.

C is the programming language of choice when speed and reliability are required. It is used for many low-level tasks, such as device drivers and operating-system programming. For example, much of Windows and Linux is based on C programming. The updated 4th edition of Beginning C builds on the strengths of its predecessors to offer an essential guide for anyone who wants to learn C or desires a ' brush-up' in this compact, fundamental language. This classic from author, lecturer and respected academic Ivor Horton is the essential guide for anyone looking to learn the C language from the ground up.

Embedded C Programming Addison-Wesley Professional Master the ins and out of C programming and take your skills to the next level with this powerful introductory guide to C coding! Have you tried a bunch of free tutorials about C programming on YouTube and read tons of tutorial articles, but found them to be too hard and/or outdated or simply not suitable for beginners? Do you want to learn to write C the proper way and get up to speed with the best practices for writing code in this versatile language? Whatever the reason you're reading this, this guide was designed for you. In this The Best-Selling C++ Resource Now Updated for C++11 The C++ guide, you're going to learn how to code in C using the command prompt. You're also going to discover robust C coding tactics with more focus on real-world applications instead of abstract ideas that don't seem to hold water in today's rapidly changing tech space. Here's a snippet of what you're going to discover in this C for Beginners: A simple, straightforward introduction to C and why you the ground running A foolproof guide to basic syntax and basic program structure How to write your very first C program Data types, variables, constants, operators, functions, arrays, strings, pointers and more explained in plain, lucid English 10 programming examples to help you think about C programming and get started on the right foot ... and tons more! Designed with beginners in mind and perfectly suitable for intermediate C programmers, C for Beginners is more than just a step-by-step tutorial. You're going to be given the mindset you need to become a successful programmer not only in C. but any other language you will eventually focus on in the future. Ready to get started on your journey to becoming a professional C coder? Scroll up and click the "add to cart" button to buy now! Macintosh C Programming Primer Jones & Bartlett Learning A valuable programming reference provides a complete introduction computer science engineering Students, Thinking In C# to the Go programming language, covering all of Go's clean and easy Programming is a solution bank for various complex problems to understand syntax and its built-in arrays, maps, slices and Unicode related to C# and .NET. It can be used as a reference manual strings. Original.

# C IN Depth "O'Reilly Media, Inc."

Considered a classic by an entire generation of Mac programmers, Dave Mark's Learn C on the Mac has been updated for you to include Mac OS X Mountain Lion and the latest iOS considerations. Learn C on the Mac: For OS X and iOS, Second Edition is perfect for beginners learning to program. It includes contemporary OS X and iOS examples! This book also does the following: • Provides best practices for programming newbies • Presents all the basics with a pragmatic, Mac OS X and iOS -flavored approach • Includes updated source code which is fully

program and build apps using the C language and Objective-C will become much easier for you to learn when you're ready to pick that up. C Programming Benjamin-Cummings Publishing Company This book gives a good start and complete introduction for C# Programming for Beginner's. While reading this book it is fun and easy to read it. This book is best suitable for first time C# readers, Covers all fast track topics of C# for all Computer Science students and Professionals. This book is targeted toward those who have little or no programming experience or who might be picking up C# as a second language. The book has been structured and written with a purpose: to get you productive as quickly as possible. I' ve used my experiences in writing applications with C# and teaching C# to create a book that I hope cuts through the fluff and teaches you what you need to know. All too often, authors fall into the trap of focusing on the technology rather than on the practical application of the technology. I' ve worked hard to keep this book focused on teaching you practical skills that you can apply immediately toward a development project. This book is divided into ten Chapters, each of which focuses on a different aspect of developing applications with C#. These parts generally follow the flow of tasks you ' II perform as you begin creating your own programs with C#. I recommend that you read them in the order in which they appear. Using C#, this book develops the concepts and theory of Building the Program Logic and Interfaces analysis, Exceptions, Delegates and Events and other important things in a gradual, step-by-step manner, proceeding from concrete examples to abstract principles. Standish covers a wide range of both traditional and contemporary software engineering topics. This is a handy guide of sorts for any by Computer Science Engineering students. This Book also covers all aspects of B.TECH CS, IT, and BCA and MCA, BSC IT. Preview introduced programmers to a new era called functional programming. C# focused on bridging the gap between programming languages and databases. This book covers all the language features from the first version through C#. It also provides you with the essentials of using Visual Studio 2005 to let you enjoy its capabilities and save you time by

compatible with latest Xcode After reading this book, you'll be ready to

language can be intimidating. If you ' ve never programmed before, the act of typing seemingly cryptic text to produce sleek and powerful applications probably seems like a black art, and you might wonder how you ' II ever learn everything you need to know. The answer is, of course, one step at a time. The first step to learning a language is the same as that of any other activity: building confidence. Programming is part art and part science. Although it might seem like magic, it 's more akin to illusion: After you know how things work a lot of the mysticism goes away, freeing you to focus on the mechanics necessary to produce any given desired result. Chapter 1 (Introduction To C# AND .NET) Chapter 2 (Your First Go at C# Programming) Chapter 3 (C# Data Types) ' Chapter 4 (Building the Program Logic) Chapter 5 (Using Classes) Chapter 6 (Function Members) Chapter 7 (Structs, Enums, and Attributes) Chapter 8 (Interfaces) Chapter 9 (Exceptions) Chapter 10 (Delegates and Events)

The C Programming Language, 3rd Edition Addison-Wesley Considered a classic by an entire generation of Mac programmers, this popular guide has been updated for Mac OS X. Don't know anything about programming? No problem! Acclaimed author Dave Mark starts out with the basics and takes you through a complete course in programming C using Apple's free X code tools. This book is perfect for beginners learning to program. It includes Mac OS X examples! Provides best practices for programming newbies Written by the expert on C – programming for the Mac Presents all the basics with a pragmatic, Mac OS X-flavored approach Includes updated source code which is fully compatible with X code 4 C# Programming :: Prentice Hall

Have you always wanted to learn c programming language but are afraid it'll be too difficult for you? Or perhaps you know other programming languages but are interested in learning the C programming language fast? This book is for you. You no longer have to waste your time and money learning C programming from boring books that are 600 pages long, expensive online courses or complicated C programming tutorials that just leave you more confused. What this book offers... C for Beginners Complex concepts are broken down into simple steps to ensure that you can easily master the C Programming language even if you have never coded before. Carefully Chosen C Programming Examples Examples are carefully chosen to illustrate all concepts. In addition, the output for all examples are provided immediately so you do not have to wait till you have access to your computer to test the examples. Careful selection of topics

using features such as IntelliSense. Learning a new programming Topics are carefully selected to give you a broad exposure to C, while not overwhelming you with information overload. These topics include objectoriented programming concepts, error handling techniques, file handling techniques and more. Learn The C Programming Language Fast Concepts are presented in a "to-the-point" style to cater to the busy individual. With this book, you can learn C in just one day and start coding immediately. How is this book different... The best way to learn C programming is by doing. This book includes a unique examples. Working through the examples will not only give you an immense sense of achievement, it"Il also help you retain the knowledge and master the language. Are you ready to dip your toes into the exciting world of C coding? This book is for you. Click the BUY button and download it now. What you will learn in this book: \*introduction to c \*environment setup \*program structure \*basic syntax \*data types \*variables \*operators \*decision making \*loops \*arrays \*much,much,more! Download your C Programming copy today Tags: ----- C, C programming tutorial, C programming book, learning C programming, C programming language, C coding, C programming for beginners, C for Dummies

April, 24 2024